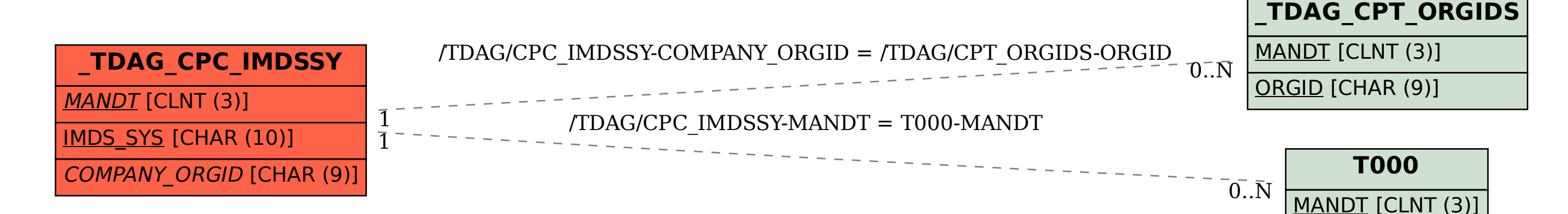

SAP ABAP table /TDAG/CPC\_IMDSSY {CP: IMDS system}